## **QuickBooks Version Support**

Last Modified on 02/02/2024 11:29 am CST

Exciting news! Our ConnectBooster Support documentation is moving to a new location. Be sure to bookmark the new link below.

https://help.cb.kaseya.com/help/Content/0-HOME/Home.htm

## What versions of QuickBooks Desktop do we support?

We officially support the software versions that Intuit still maintains and actively governs customer support. This is typically the past 3 years of Pro/Premier/Enterprise releases. While older versions *may continue to work with us*, we can not hold any authority if the integration encounters issues or suddenly fails.

## How to find out what version you are running:

- 1. With QuickBooks Desktop open, press the F2 key or Ctrl+1.
- 2. In the **Product Information** window, find the **Versions Used on File** section.

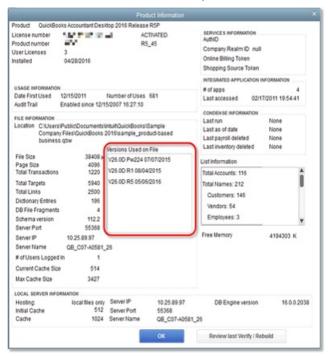

## If you are running a version of QuickBooks older than three years:

\*Functionality may continue with older versions of QuickBooks, but we can not guarantee to support nor troubleshoot if function ceases